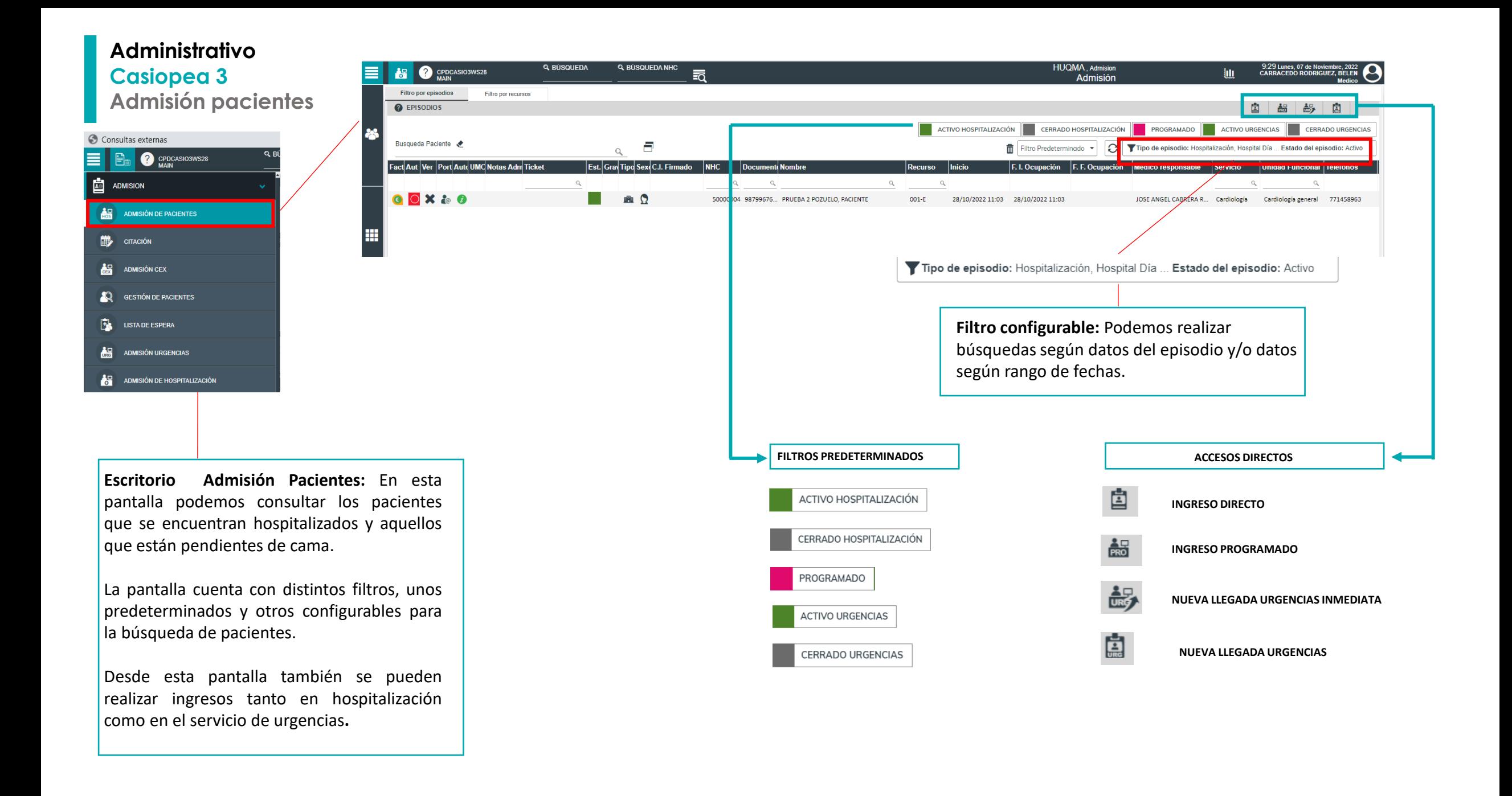

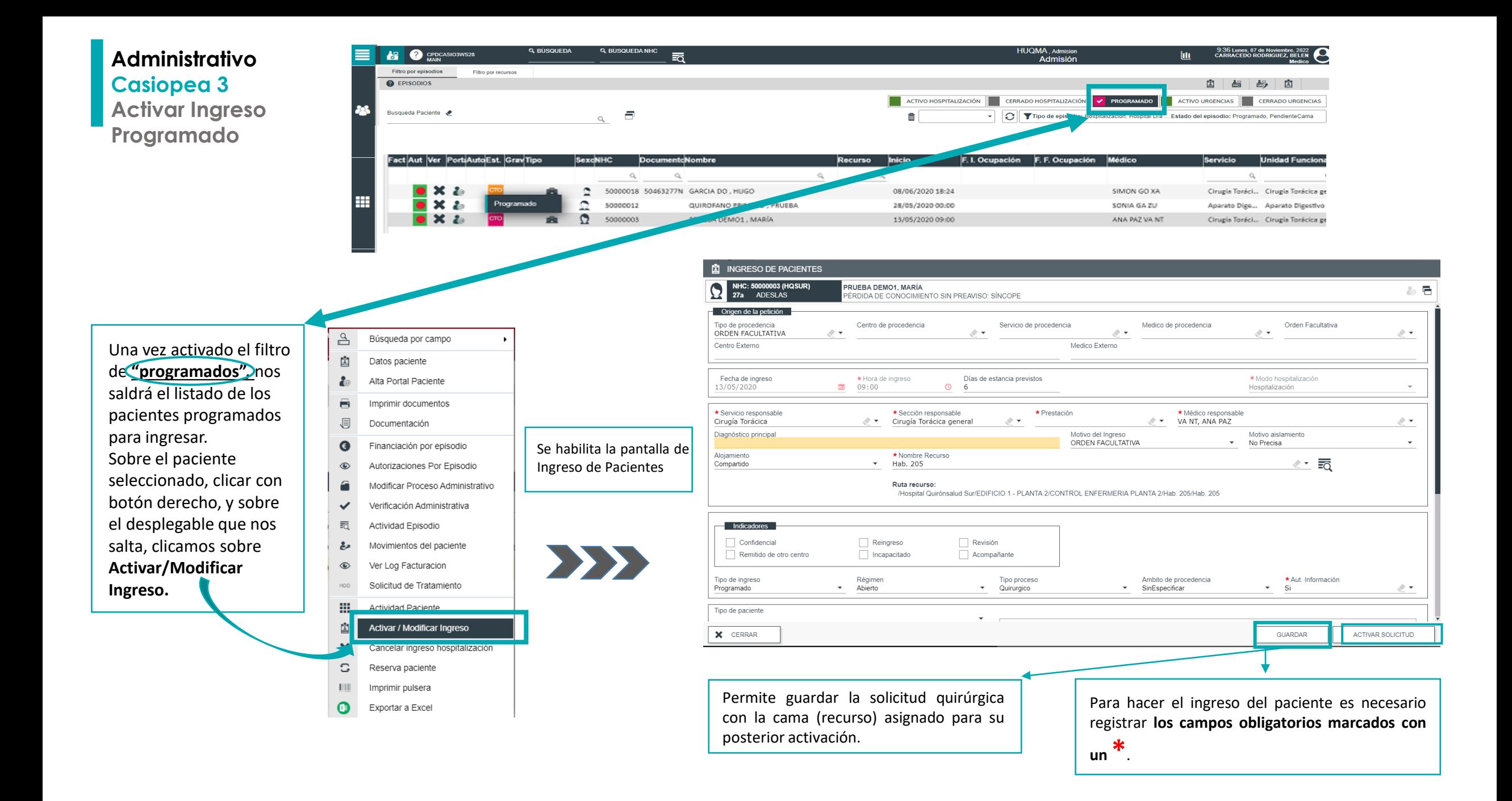

## **Administrativo Casiopea 3 Ingreso Directo**

卣

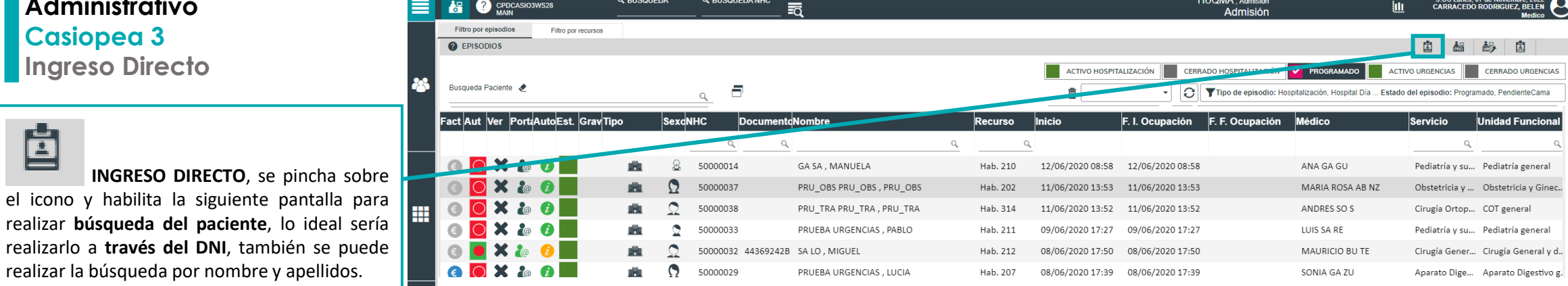

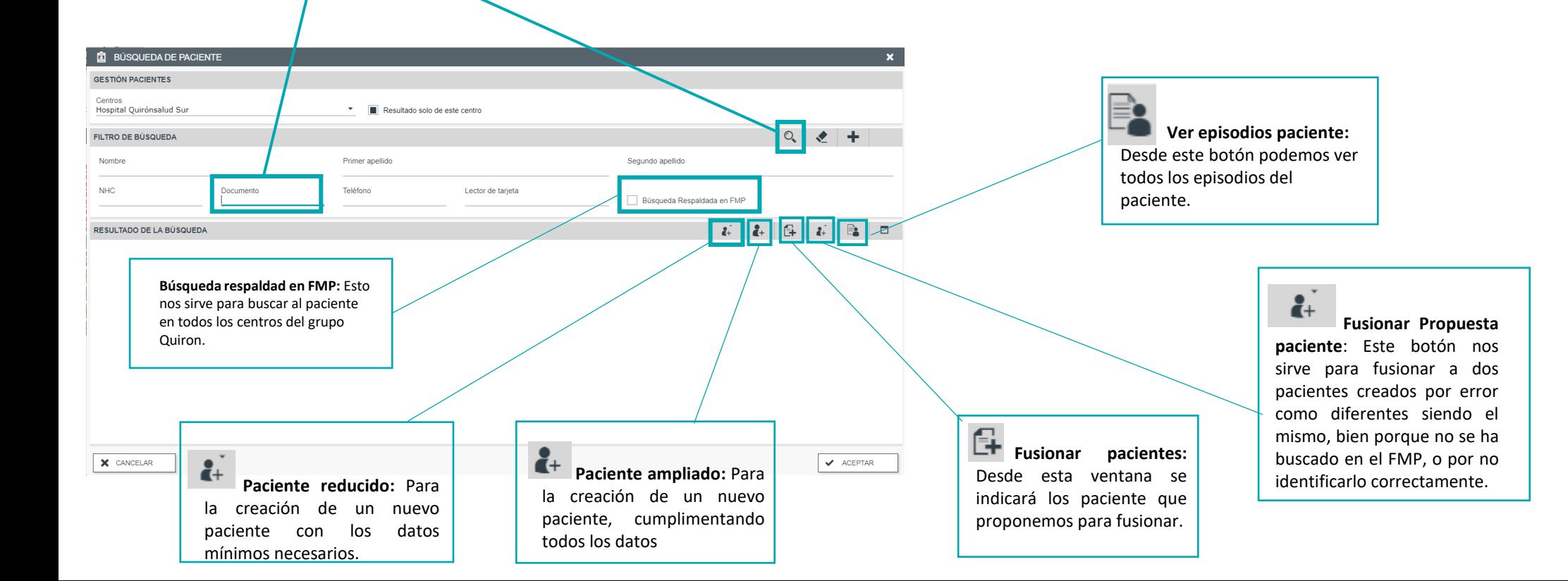

## **Administrativo**  $\bullet$ + NUEVO PACIENTE Datos paciente Preferencias Datos domicilio Datos contacto Datos económicos Citas y peticiones pendientes **Casiopea 3** DATOS PERSONALES  $\blacktriangle$ **Ingreso Directo** \* Nombre \* Primer apellido Segundo apellido Activo en poblacional  $\star$  Sexo ★ Tipo documento<br>DNI (ESPAÑA) Relación portador documento ★ Fecha nacimiento  $\star$  Documento st v  $\frac{1}{2}$ オー ホー CIP SNS CIPA **NSS** Tarjeta Sanitaria Tarieta Sanitaria Europea \* Teléfono Ext. 1 Teléfono 2 Ext. 2 Movil F-mail Esta es la página inicial donde se recogen Idioma Nacionalidad Canal Prev. Comunicación Fecha fallecimiento Hora fallecimiento los datos del paciente del que estamos ar e ar e  $\Box$  Exitus 计十  $\frac{1}{\|x\|_2^2}$  $\odot$ realizando el **INGRESO DIRECTO**, datos DIRECCIÓN PRINCIPAL  $\blacktriangle$ identificativos, dirección principal. Tipo Domicilio Tipo Via  $\star$  Dirección Número Bloque Esca. Piso Puerta  $\star$  C.P. Residencia 沙米 Calle 计十 28 ★ Comunidad Autónoma ★ Población Pais \* Provincia ★ Nombre residencia Los que llevan <sup>\*</sup> son campos obligatorios España 近平 Madrid, Comunidad de 近平 s v æ. Casa **OBSERVACIONES**  $\blacktriangle$ Hoja de consentimiento protección de datos Firmada Mostrar observaciones  $\bigcirc$  Si  $\bigcirc$  No Observaciones Observaciones Adr nistrativas  $\mathbf{r}$  $\mathbf{r}$ X CERRAR SELECCIONAR Y CONTINUAR **B** GUARDAR **A** NUEVO PACIENTE **2.** NUEVO PACIENTE Preferencias Datos domicilio Datos contacto Datos económicos Citas y neticiones nendiente Datos paciente Preferencias Datos domicilis Datos contacto Datos económico Citas y paticiones pendiente Datos paciente DATOS DEL CONTACTO CONSENTIMIENTOS \* Tipp Relación Tutor legal Autorizo recibir publicidad Cuidador habitual Responsable  $\bigcirc$  Si  $\circledast$  No di ve  $\star$  Nombre  $\star$  Primer apelido Segundo apellido Tipo documento \* Document Autorizo emitir justificante  $\bullet$  Si  $\circ$  No Domicifio Código postal Provincia Población ò u Envio realizar encuesta  $\bullet$  Si  $\circ$  No ★ Teléfono 1 Ext. 1 Teléfono 2 Ext. 2 Envio sms recordatorio citas  $\bullet$  Si  $\circ$  No Pais Dirección en el extranjero Residencia en el extranjero ò. **CONTACTOS**  $\sim$   $\Box$ **Preferencias**, esta es la página se indica si el paciente da su autorización con respecto a **Datos Contacto**, aquí se recoge la información recibir publicidad, emitir justificante, realizar sobre los datos de la persona de contacto, es encuestas, y recibir recordatorios por sms. obligatorio en menores..

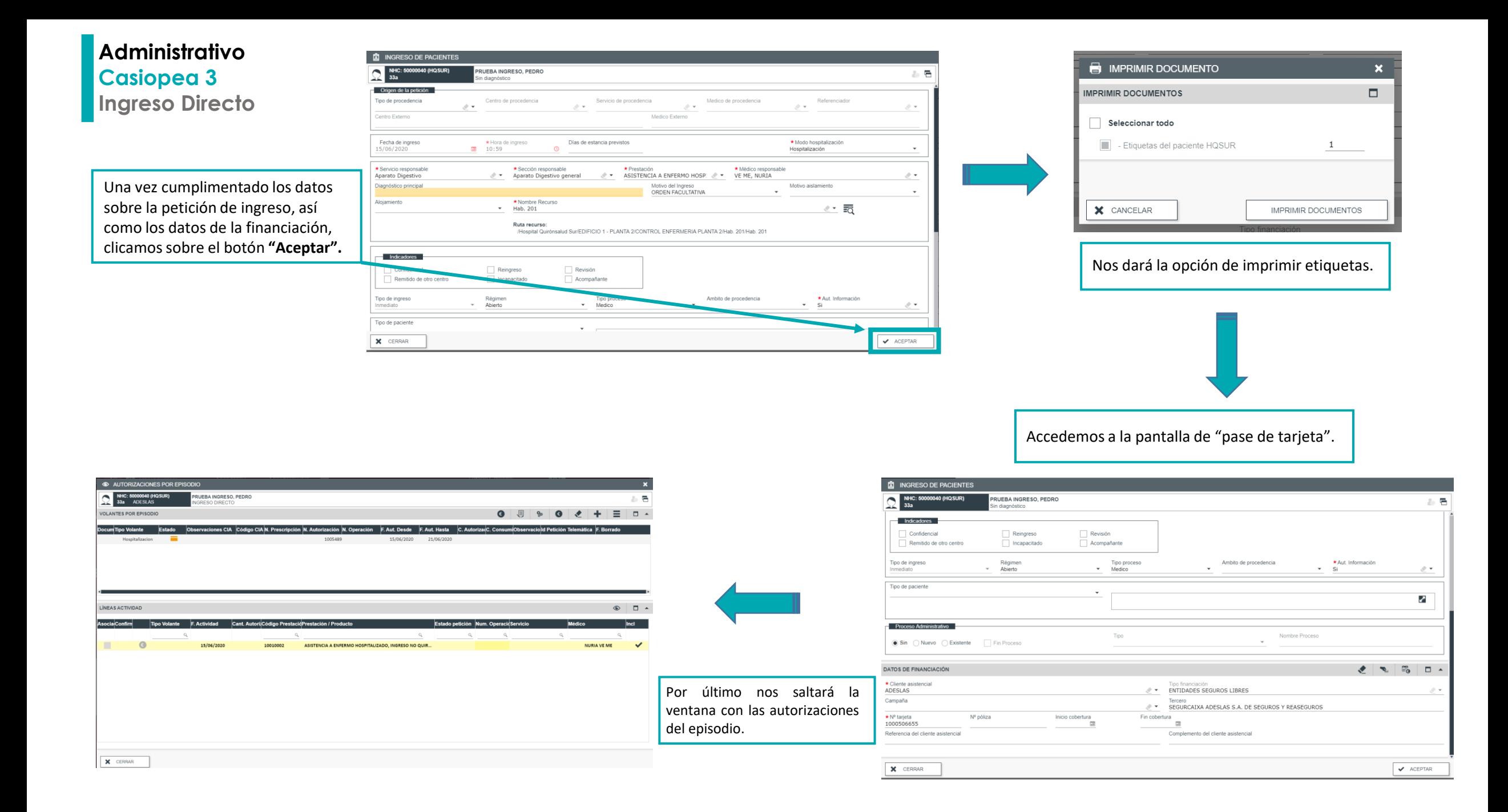